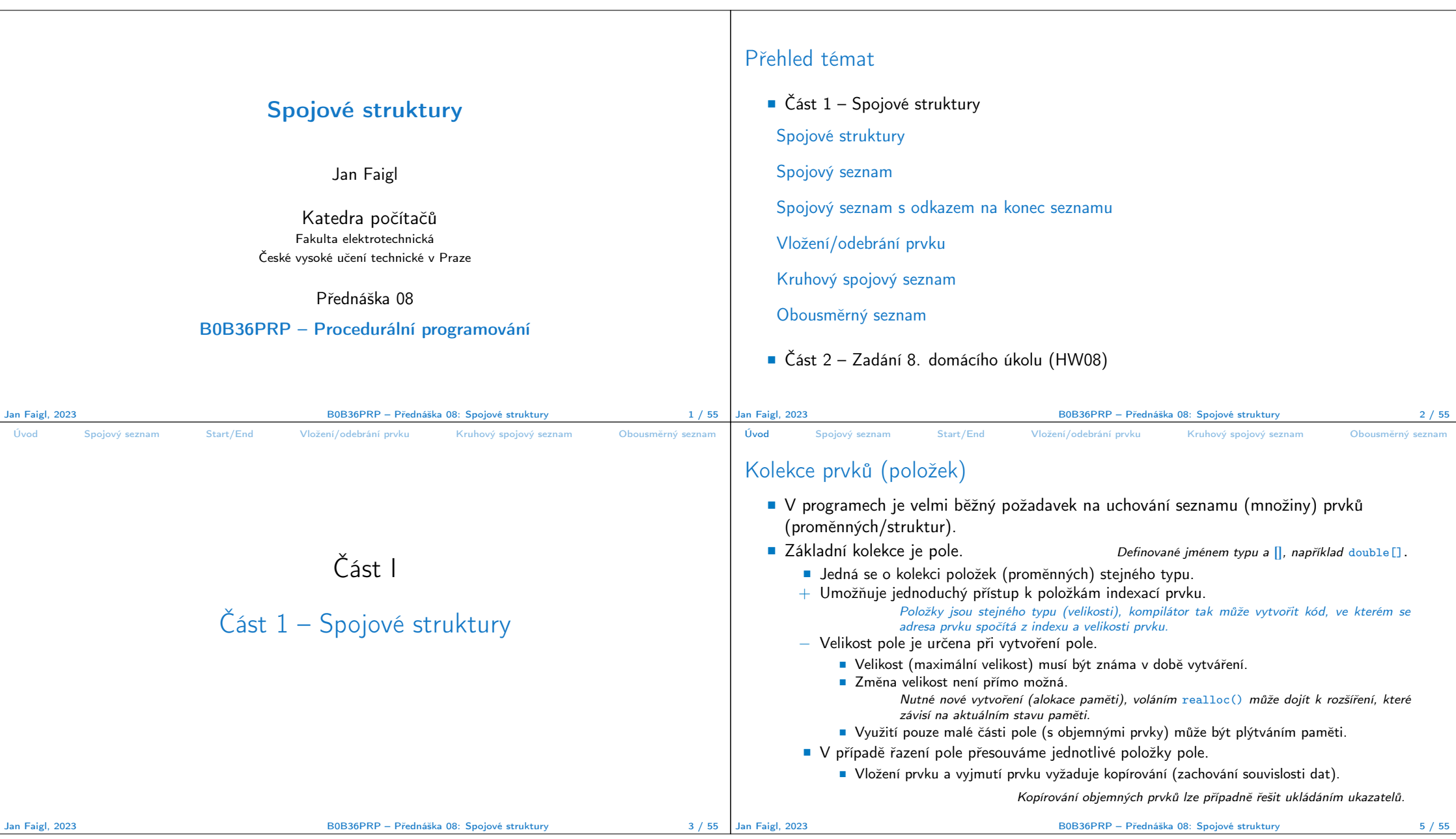

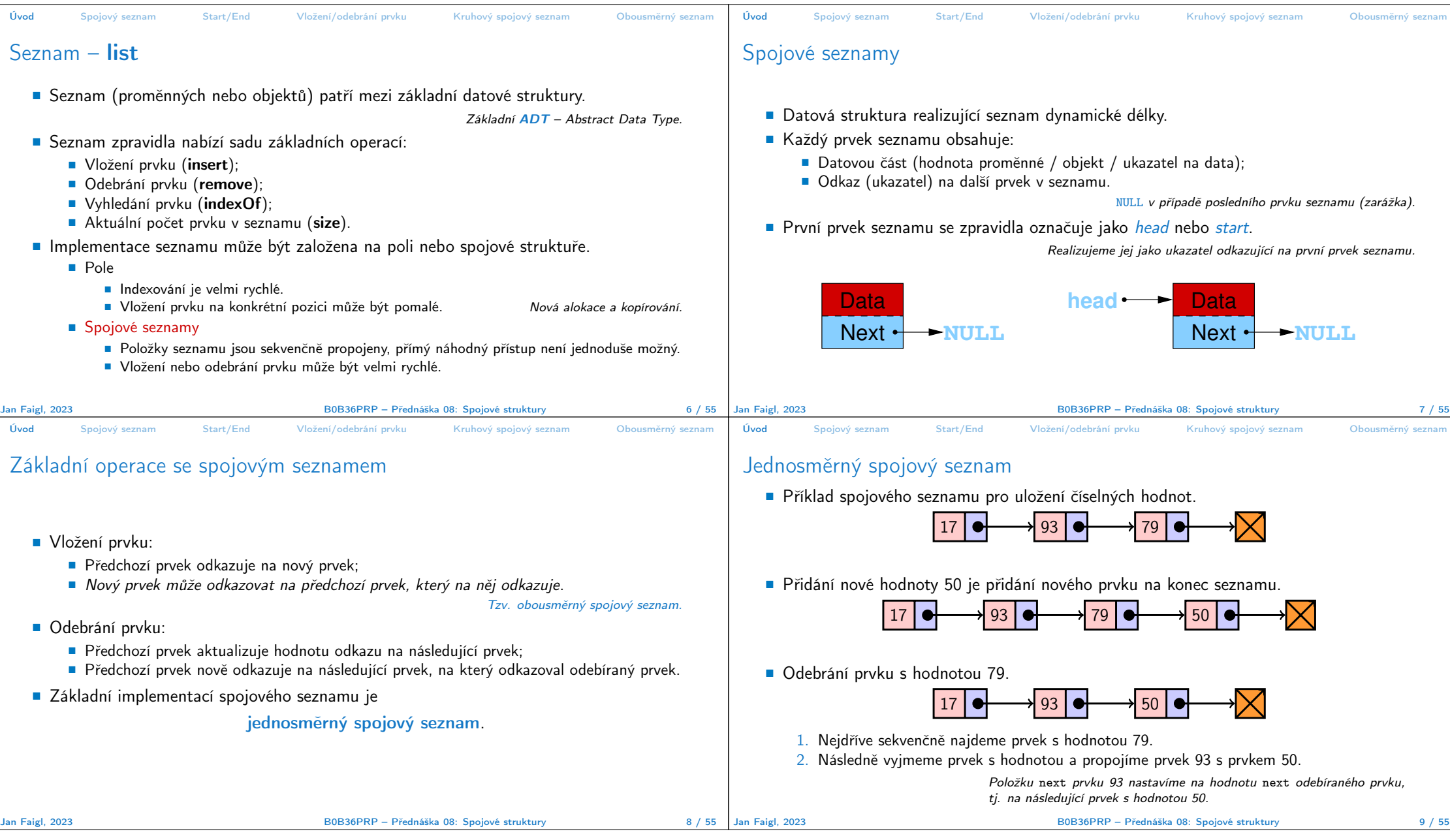

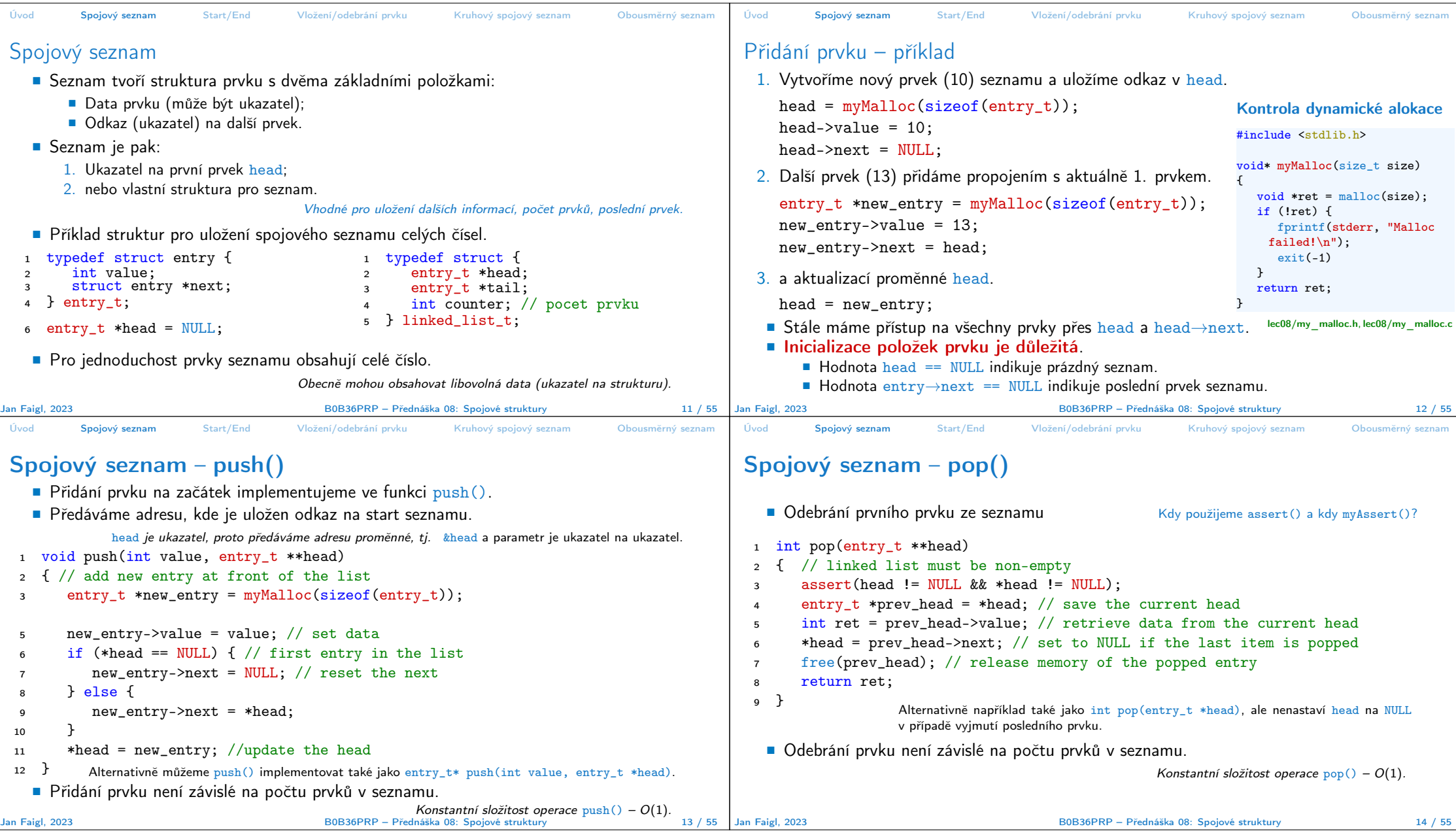

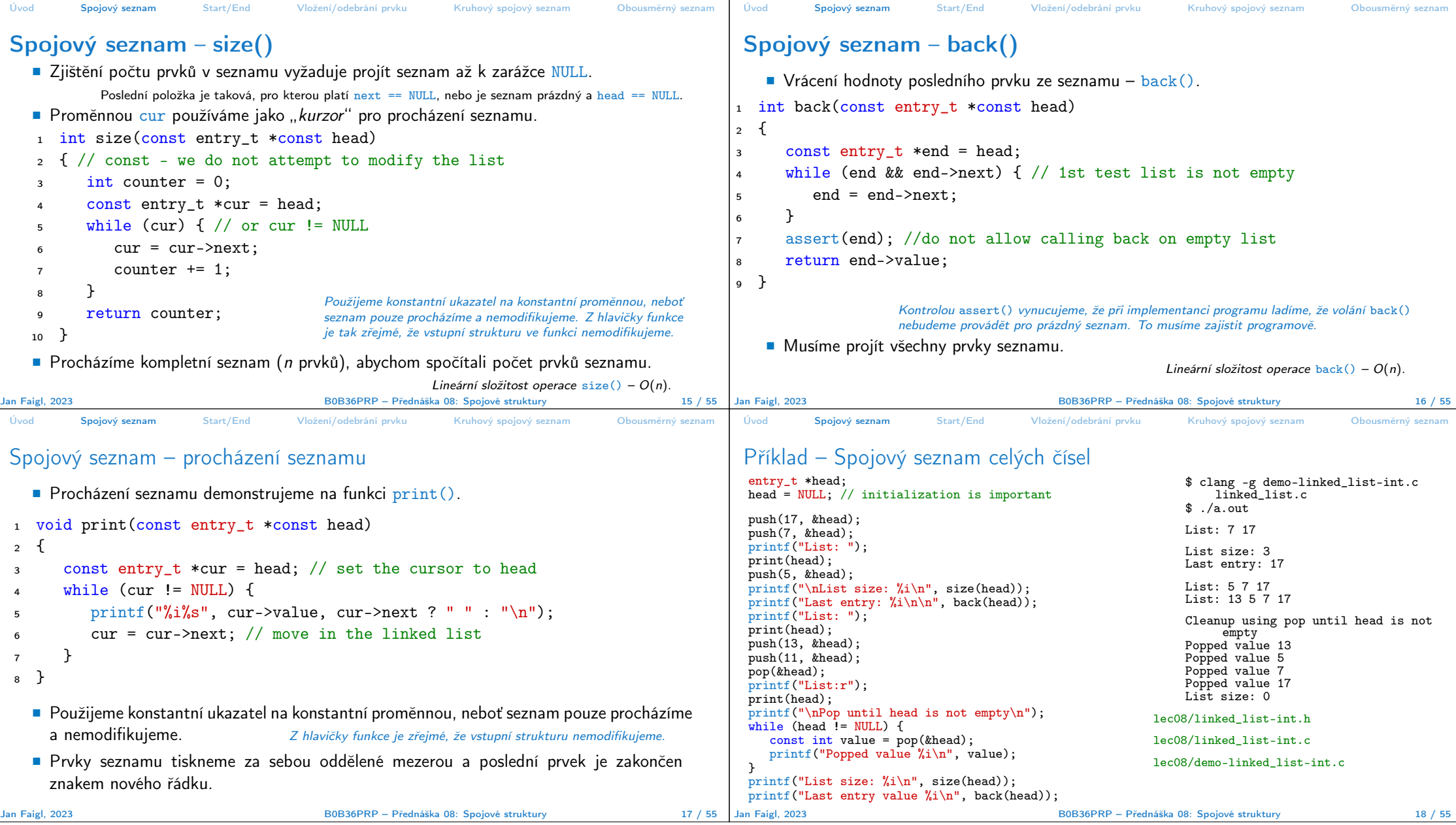

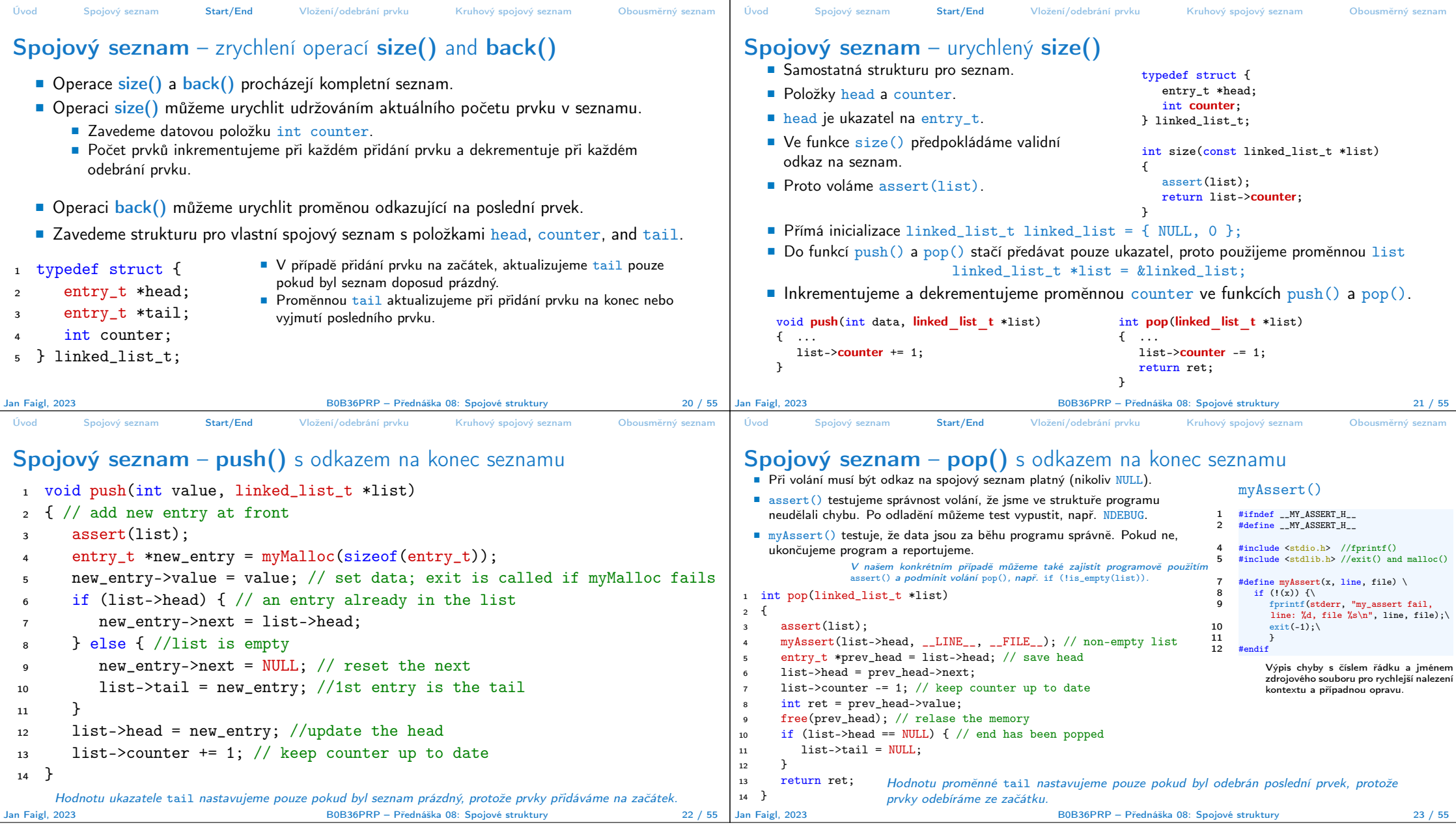

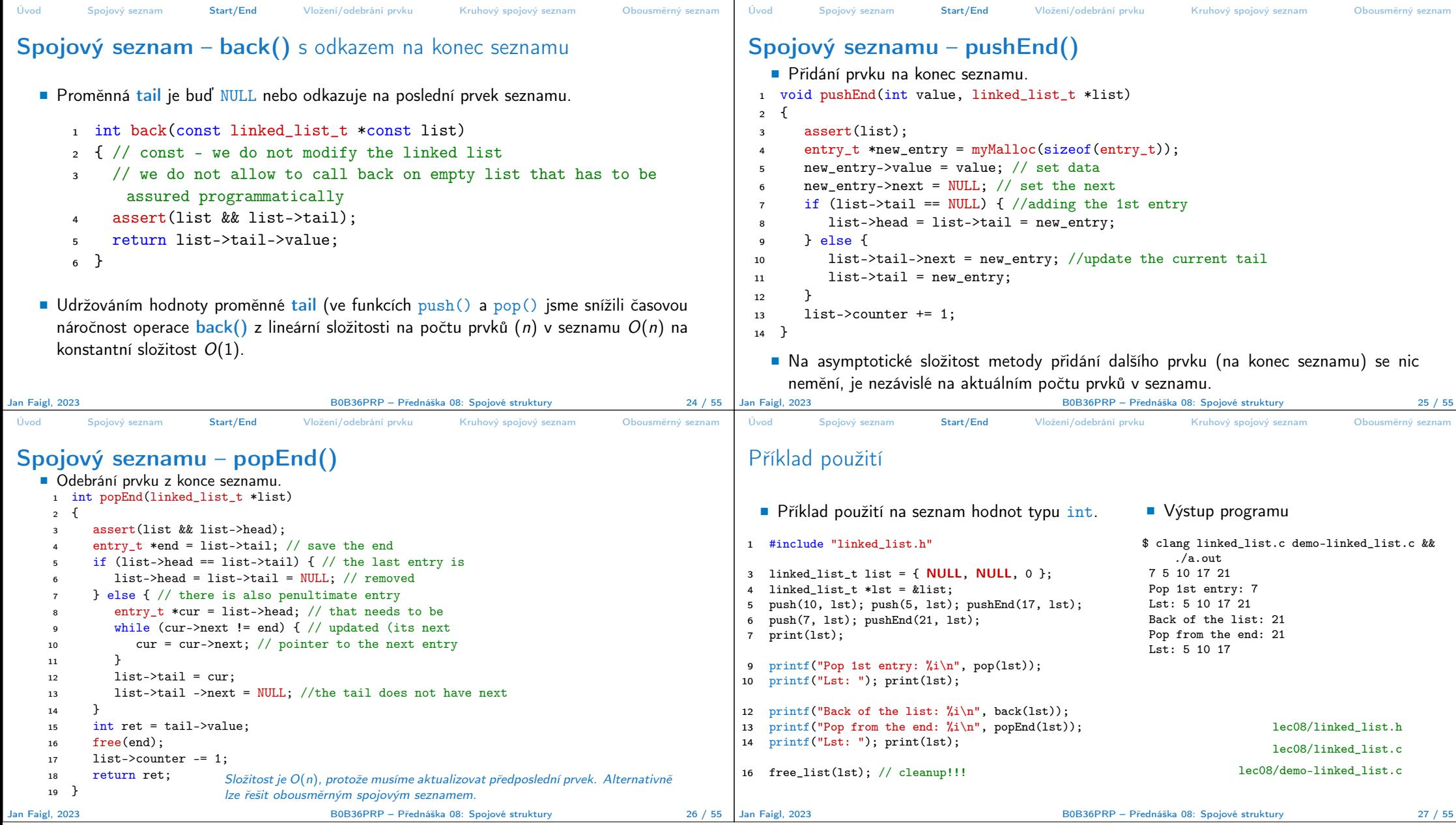

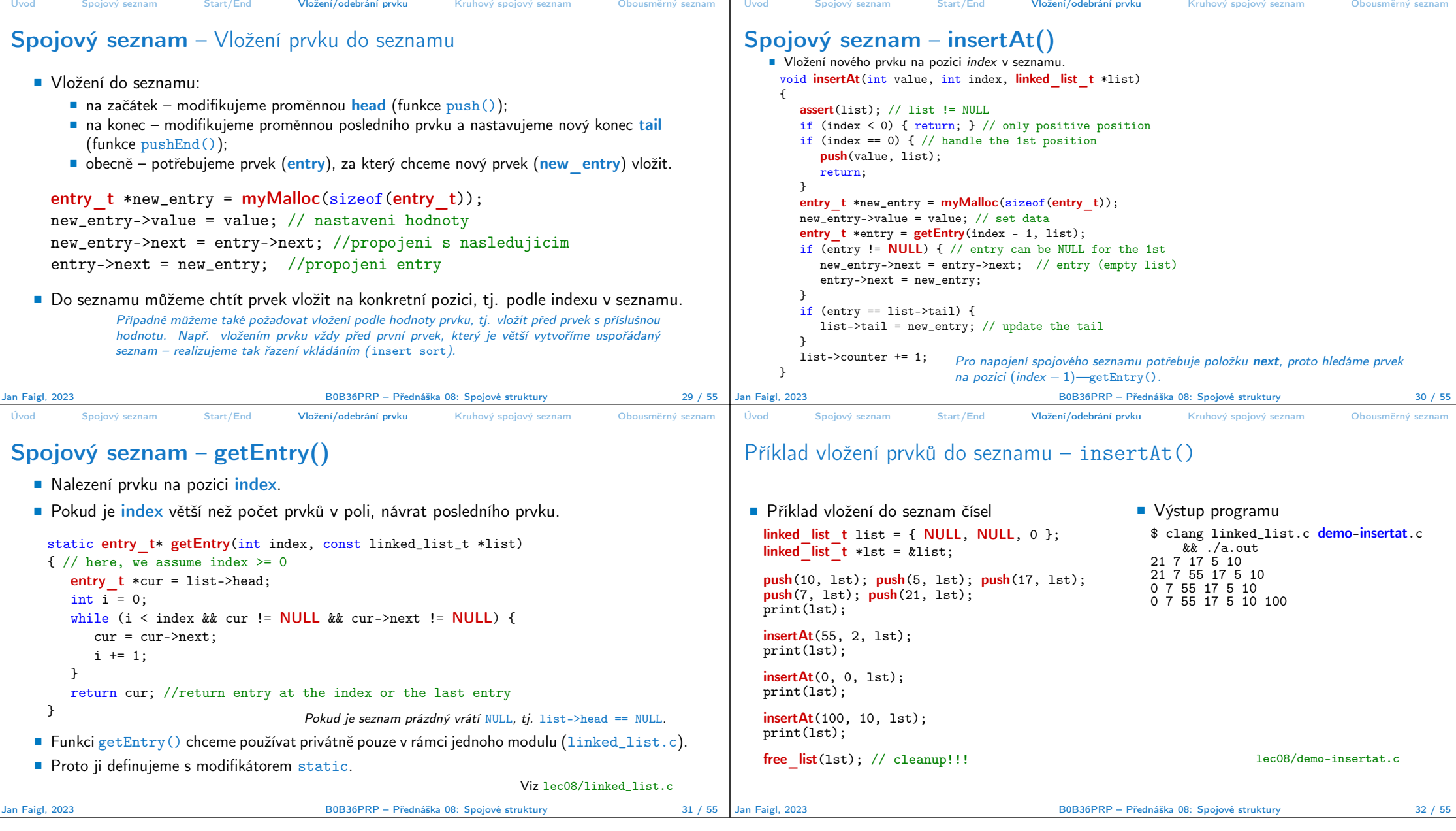

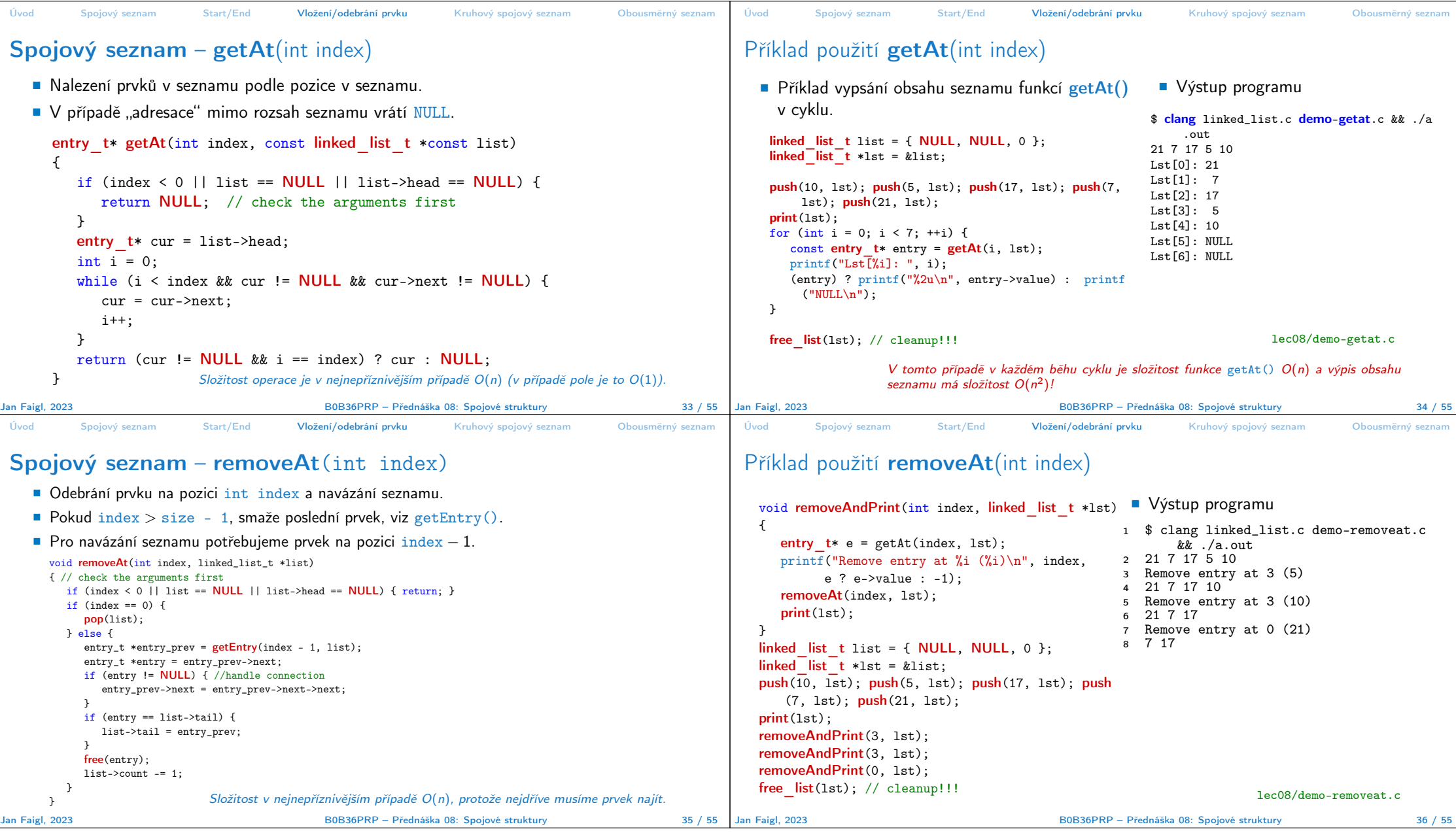

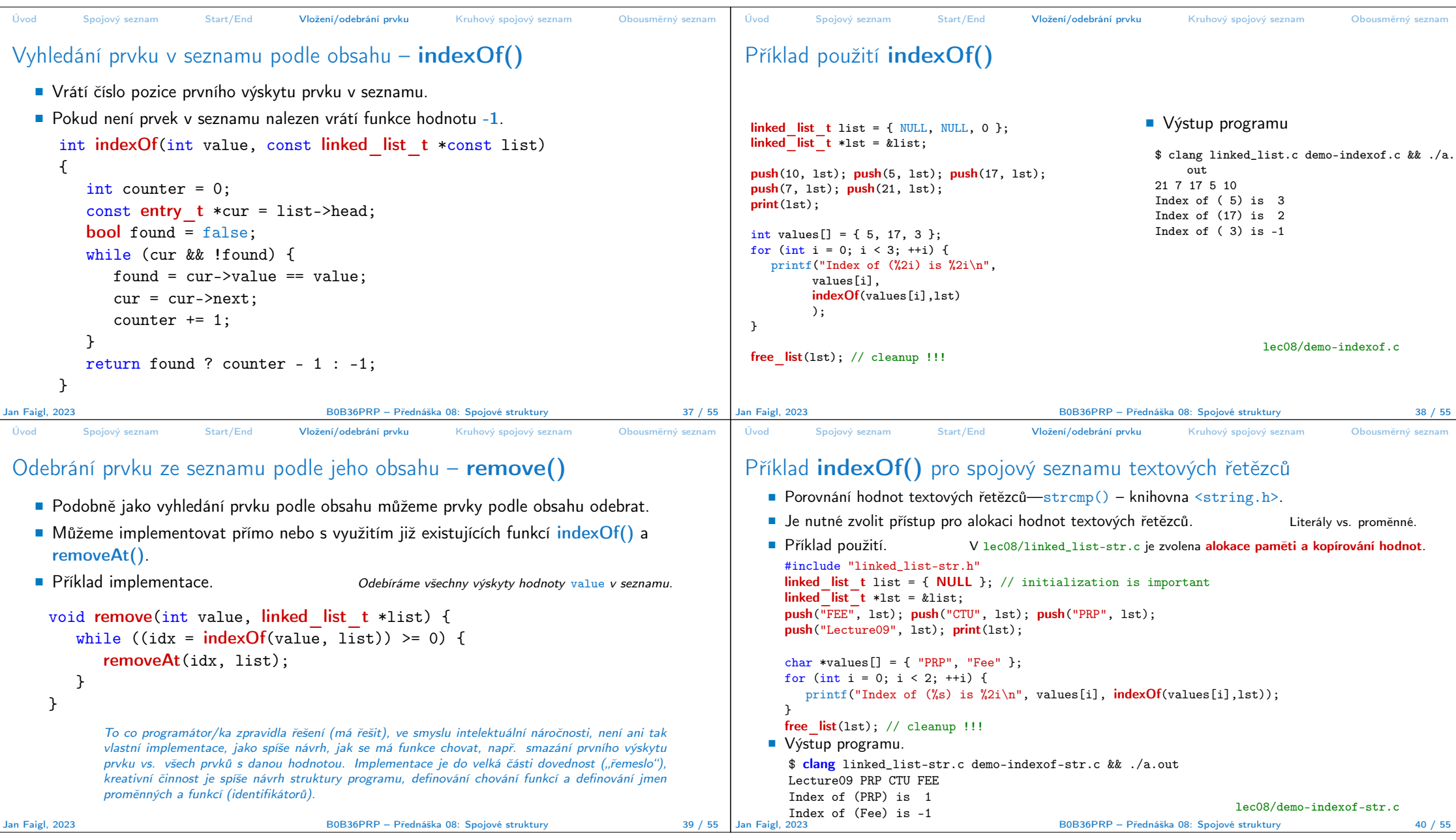

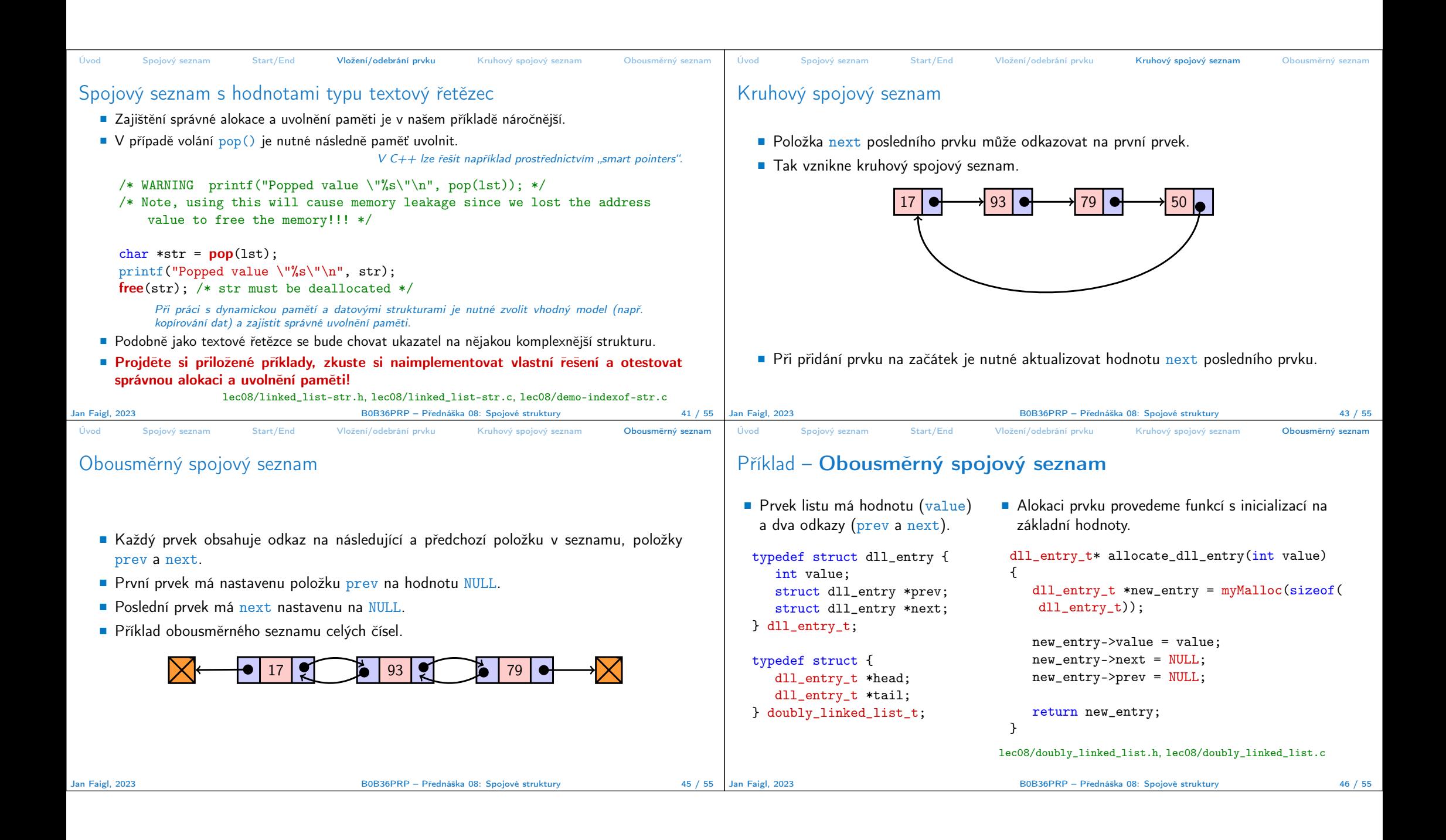

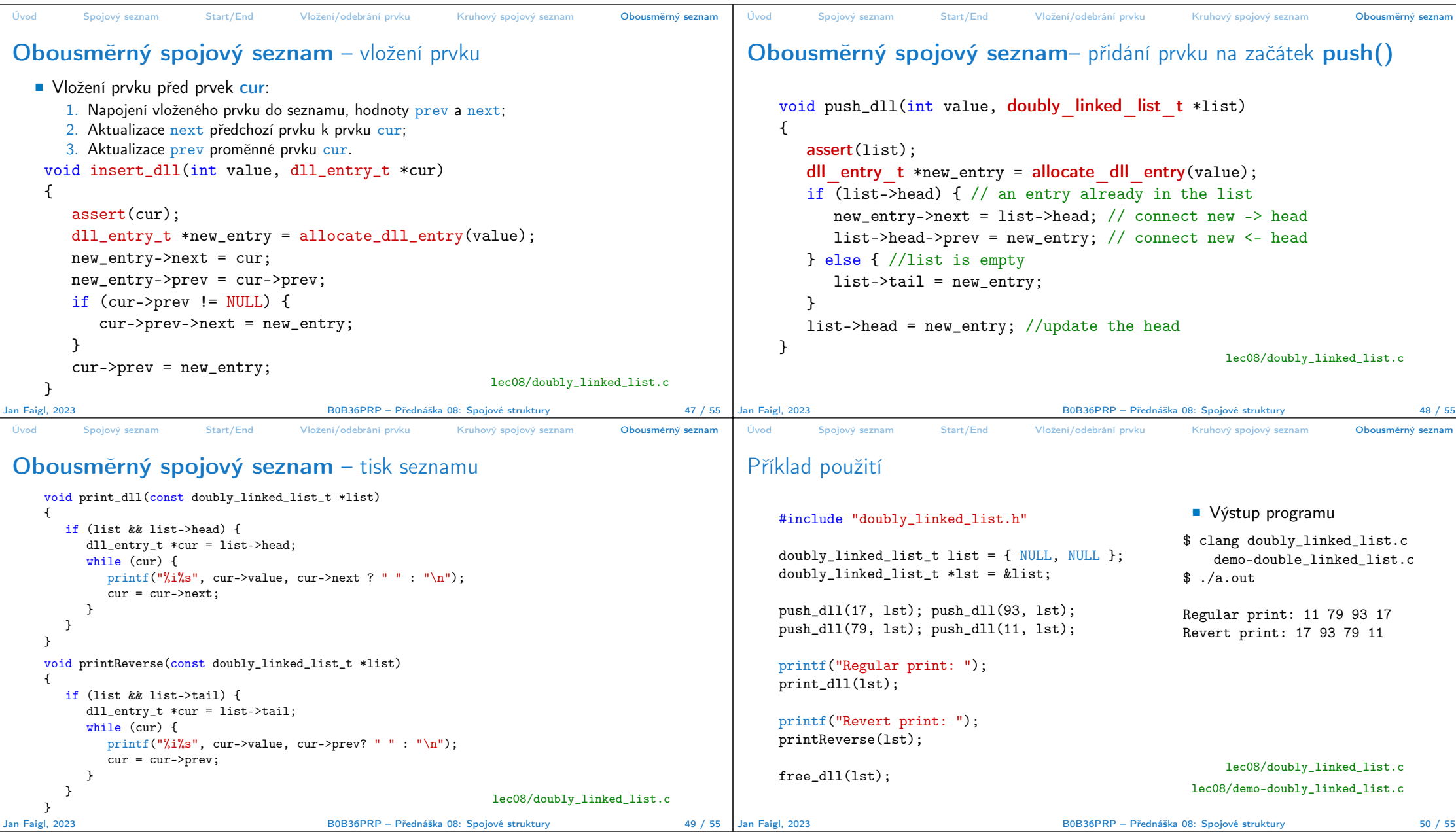

![](_page_11_Picture_0.jpeg)

![](_page_12_Picture_633.jpeg)

![](_page_13_Picture_1293.jpeg)

## Kódovací příklad – Dynamická knihovna

## Kódovací příklad – Volání rozhraní seznamu 3/3

![](_page_14_Picture_211.jpeg)